# *Computer Classes*

### **COMPUTER BASICS LEVEL 1**

In this introductory class, you will learn the basics of the Microsoft Windows environment including using the mouse, starting programs, saving files, basic text editing, closing, opening, sizing windows and file management.

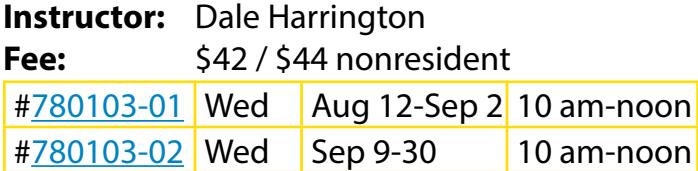

#### **COMPUTER BASICS LEVEL 2**

This class will cover file/search, opening/ revising/saving files, customizing the desktop, recycle bin and shortcuts. This class will also cover basic maintenance, troubleshooting and upgrading/purchasing guidelines. Must have Level I or fundamental computer skills.

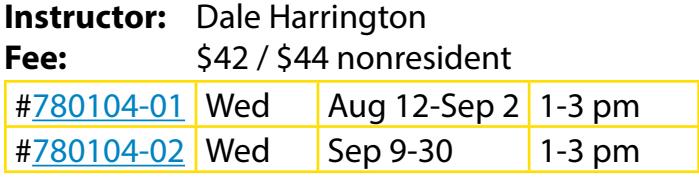

#### **DIGITAL PICTURE HANDLING**

Bring your digital camera and its USB cable, its power cable and a USB storage device (thumb drive). The instructor will have thumb drives for sale as well. Learn how to move the photos to the computer, size them and save them in a folder. Then learn how to move them onto your thumb drive and take them home. Learn how to organize your photos so you can find them, size them for email or for printing. Please bring your camera charged and ready to go.

**Instructor:** Shawn Winchester **Fee:** \$22 / \$24 nonresident

#[780115-01](https://rec.lakewood.org/wbwsc/webtrac.wsc/wbsearch.html?wbsi=886939df-eabc-c4af-e311-1df05c108244&xxsearch=yes&xxmod=ar&xxrowid=&xxactivitynumber=780115) Wed Jul 15 & 22 3:30-5:30 pm

#### **INTERNET & EMAIL BASICS**

Learn basic concepts of the Internet including common methods of connecting to the Internet, basic browsing techniques using Internet Explorer and security techniques for protecting your computer while on the Internet. Learn the basic concepts of email including common methods of sending and receiving email and essential security for email. To enroll, you need to have taken Computer Basics Level 1 and 2 or have equivalent knowledge or skills.

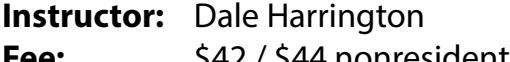

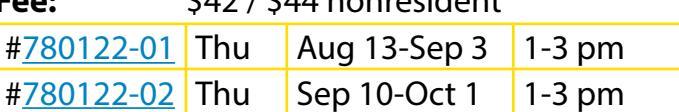

### **FACEBOOK**

Learn to set up an account and start using it. Learn to post a picture and comment to share with friends. Bring your email and password and a photo of yourself.

**Instructor:** Shawn Winchester **Fee:** \$16 / \$18 nonresident #[780117-01](https://rec.lakewood.org/wbwsc/webtrac.wsc/wbsearch.html?wbsi=886939df-eabc-c4af-e311-1df05c108244&xxsearch=yes&xxmod=ar&xxrowid=&xxactivitynumber=780117) Thu Sep 17 4:30-7:30 pm

## **IPHONE BASICS**

Bring your iPhone and let's get some use out of it! We will learn vocabulary for the beginner, send a text message, take and send a photo, manage contacts, use it as a flashlight and explore many other uses.

**Instructor:** Shawn Winchester

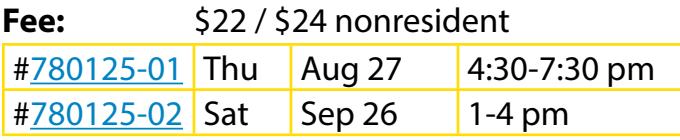

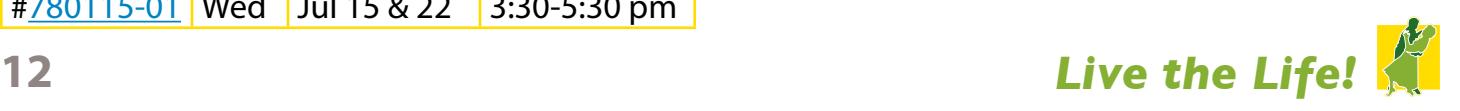

#### **MICROSOFT WORD BASICS**

Learn the basic functions of Microsoft Word including creating, saving, editing and printing documents. Explore Word's tools for basic formatting, spell checking, bullets and numbering. This course is designed to introduce the student to Microsoft Word and teach some basic word processing techniques. To enroll, you need to have taken Computer Basics Level 1 and 2 or have equivalent knowledge or skills.

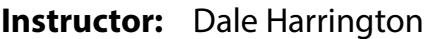

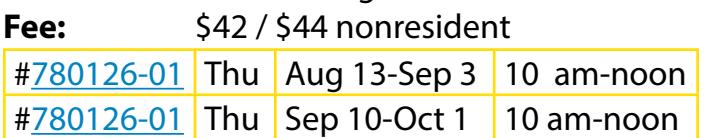

#### **PRINT AN ORIGINAL BOOK**

Bring your pictures, drawings and text and using an online service Mixbook, learn to assemble them into a book. This can be a children's book, photo album or use your own ideas. The books cost \$15-\$50 depending on the number of pages and the cover.

**Instructor:** Shawn Winchester **Fee:** \$21/\$23 nonresident #[780156-01](https://rec.lakewood.org/wbwsc/webtrac.wsc/wbsearch.html?wbsi=886939df-eabc-c4af-e311-1df05c108244&xxsearch=yes&xxmod=ar&xxrowid=&xxactivitynumber=780156) Fri Aug 7 & 14 9:30-11:30 am

#### **PRIVATE COMPUTER LESSONS**

Bring your Kindle, iPhone, iPad, Android tablet or laptop, or use our Windows 8 or Windows 7 computers and bring your list of questions. In a one-on-one session, we can answer many of your questions. For more information or to schedule a lesson, please contact the Clements Center front desk at **303.987.4820.**

**Instructor**: Shawn Winchester **Fee:** \$35 for one 60-minute session \$95 for three 60-minute sessions

## *Volunteer Spotlight*

#### **RUTH LANZI**

Hi, I'm Ruth! I'm fairly new at this volunteering thing at the Clements Center. I have been acting as a guide for hiking/ snowshoeing the past year. The term "guide" is somewhat

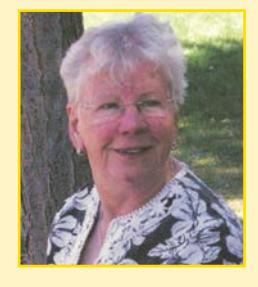

of a misnomer, as I had never hiked any of the trails and had only snow-shoed about half. I rarely lead anything, I usually bring up the rear. (I'm not too bright on the flora and fauna either.) Nevertheless, it has been an enjoyable position no matter the name.\* I have had the pleasure of enjoying many hikes I never knew about, that are close to home, with people from places far and near. I love hearing how much they love my mountains.

Yes, they are "my" mountains! I am a native of Southwest Denver. I grew up on a small, nearly two-acre, farm with a creek in which we caught crawdads and tadpoles. We had chickens, ducks, geese, one cow, one calf and one donkey. My mom raised a very large garden in which my brother and I had to squish the bean bugs and tomato worms. He and I also sold the fresh vegetables to the neighbors for a bit of spending money. As a kid my family camped in my mountains many summers, as did my husband and I with our three girls. I still camp and hike with my kids and grandchildren. We have spread out to include camping and hiking in Utah, Wyoming and Idaho on a regular basis and stray to the East and West Coasts from time to time.

It has been a pleasure working with the fun, caring people at the Clements Center. They do a great job of putting smiles on faces and helping us keep active. Thank you for your hard work!!!!

*\*Staff would like readers to know that although Ruth downplays her role as a volunteer guide, her contributions, staying with the slower hikers, keeping the group organized and encouraging a lively social atmosphere, are valuable and much appreciated.*

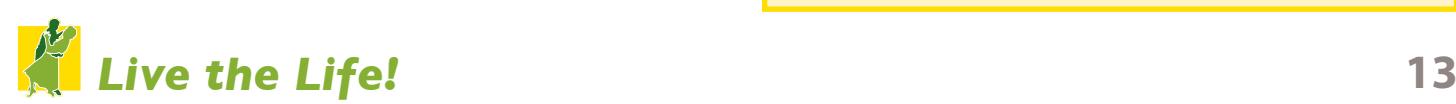